# **ارزش زمانی پول:**

ارزش پول در طول زمان تغییر مییابد و به عبارت دیگر قدرت خرید آن ثابت نیست. برای مثال مبلغ 1.000.000ریال امروز دارای ارزشی بیشتر یا قدرت خرید بیشتری از مبلغ 1.000.000ریالی است که یک سال بعد دریافت میشود. تورم و تغییر نرخ بهره از عواملی هستند که مانع ثبات ارزش پول میشوند و ارزش زمانی پول را ایجاد میکنند. بسیاری از تصمیمات سرمایه گذاری با در نظر گرفتن محاسبات ارزش زمانی پول انجام میگیرد. روشهای محاسبه ارزش زمانی پول عبارتند از:

- -1 ارزش مرکب )آینده( برای یک مبلغ یا رقم
	- -2 ارزش مرکب میان دورهای
	- -3 ارزش مرکب مبالغ نامساوی
	- -4 ارزش مرکب مبالغ مساوی
	- -5 ارزش فعلی یا حال برای یک رقم
		- -6 ارزش فعلی میان دورهای
		- -7 ارزش فعلی مبالغ نامساوی
		- -8 ارزش فعلی مبالغ مساوی

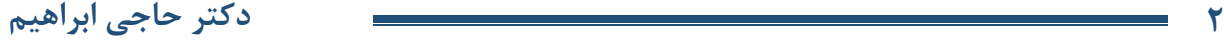

**-1 ارزش مرکب )آینده( برای یک مبلغ یا رقم:** در این روش ارزش آینده مبلغ معینی را با نرخ سود یا نرخ بهره معینی محاسبه میکنند. برای مثال: شخصی مبلغ 1.000ریال در حسابی پسانداز میکند و با نرخ بهره ساالنه %10 به آن سود تعلق میگیرد. ارزش آینده 1.000ریال بعد از 4 سال به روشهای زیر قابل محاسبه است. روش اول:

} سال اول سود 100 = 10% × 1000 اصل و سود 1100 = 100 + 1000 } سال دوم سود 110 = 10% × 1100 اصل و سود 1210 = 110 + 1100 } سال سوم سود 121 = 10% × 1210 اصل و سود 1331 = 121 + 1210 } سال چهارم سود 133 = 10% × 1331 اصل و سود 1464 = 133.1 + 1331

 $1000 \times 1.1 = 1100$  $1100 \times 1.1 = 1210$  $1210 \times 1.1 = 1331$  $1331 \times 1.1 = 1464$ 

: ارزش حال : نرخ بهره

مدت زمان  $n$ 

روش دوم:

روش سوم: فرمول محاسبه ارزش مرکب

é(4) فرمول ارزش مرکب برای یک مبلغ:  
\n
$$
F = P(1 + i)^n
$$
\n  
\n: ارزش مرکب (آینده)  
\n: ارزش حال  
\n: نرخ بهره

 $F = 1000 \times (1 + 0.1)^4 = 1464$ 

روش چهارم: جدول عامل بهره ارزش مرکب ( Compound Value Intangible Factor)  $(1 + i)^n = CVIF \Rightarrow F = P (CVIF_{i,n})$ 

 $CVIF_{10\%4} = 1.464$  $F = 1000 \times 1.464 = 1464$ مثال: درصورتی که مبلغ ۱۰۰٬۰۰۰ریال در حسابی پسانداز شود که نرخ بهره سالانه آن ۱۰٪ باشد. در پایان سال پنجم موجودی این حساب چقدر خواهد بود؟  $F = 100'000 \times (1 + 0.1)^5 = 161051$ 

یا از روش جدول:

 $CVIF_{10\%5} = 1.6105$  $F = 100'000 \times 1.6105 = 161050$ مثال: شخصی در سهام شرکتی سرمایهگذاری کرده است و آخرین سود هر سهم 3.000ریال بوده است و انتظار میرود تا 3 سال آینده ساالنه %20 رشد داشته باشد. سود 3 سال آینده چقدر خواهد بود.

 $F = 3'000 \times (1 + 0.2)^3 = 5184$ نکته: هرچه نرخ )( باالتر باشد، ارزش مرکب بیشتر میشود. و همچنین هرچه دوره )( مورد نظر طوالنیتر باشد، ارزش مرکب بیشتر میشود.

#### **-2 ارزش مرکب میان دورهای:**

دریافتها و پرداختها لزوما ساالنه نیست و ممکن است چند بار در سال انجام بگیرد. برای مثال: سود اوراق مشارکت ممکن است هر 3 ماه یکبار دریافت شود در این صورت فرمول ارزش مرکب بدین گونه تغییر میکنند: i  $\overline{m}$  $n \times m$ 

: دفعات دریافت یا پرداخت در سال

érogl (رزش مرکب میان دورهای:  
\n
$$
F = P \left( 1 + \frac{i}{m} \right)^{n \times m}
$$
\n
$$
F = P \left( C V I F_{\frac{i}{m} \cdot n \times m} \right)
$$

مثال: شخصی مبلغ 1.000ریال در حسابی با نرخ بهره %12 که دوره آن 3 سال میباشد سرمایهگذاری نموده است. چنانچه بهرهها هر 3 ماه یکبار در سال دریافت شود، ارزش مرکب 1.000ریال را محاسبه کنید.

 $m=$ 12 ماه 3  $= 4$  $n = 3$  $i = 12\%$ 

**4 دکتر حاجی ابراهیم** 

$$
F = 1000 \left( 1 + \frac{12\%}{4} \right)^{3 \times 4} = 1425
$$

یا از روش جدول:

 $CVIF_{3\%.12} = 1.425$  $F = 1000 \times 1.425 = 1425$ 

**-3 ارزش مرکب مبالغ نامساوی:** زمانی که در هر سال و برای چند سال مبلغ متفاوتی دریافت یا پرداخت شود، ارزش مرکب تک تک ارقام را محاسبه نموده و جمع آنها ارزش مرکب مبالغ نامساوی را نشان میدهد.

$$
F = P_1(1+i)^{n-1} + P_2(1+i)^{n-2} + \dots + P_n(1+i)^{n-n}
$$

مثال: شخصی مبلغ زیر را در پایان هر سال در حسابی با نرخ بهره %18 سپرده گذاری کرده است. در پایان سال چهارم موجودی این حساب چقدر خواهد بود؟

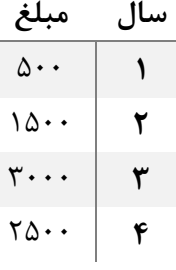

 $F = 500(1 + 0.18)^3 + 1500(1 + 0.18)^2 + 3000(1 + 0.18)^1 + 2500(1 + 0.18)^0 = 8950$ 

#### **-4 ارزش مرکب مبالغ مساوی:**

در این حالت ارزش آینده دریافتیها یا پرداختیها که به صورت اقساط مساوی باشند محاسبه میشوند.

$$
F_a = A \left[ \frac{(1+i)^n - 1}{i} \right]
$$
  

$$
F_a = A(CVIFa_{i.n})
$$

مثال: در صورتی که به مدت ۶ سال سالانه و در پایان هر سال مبلغ ۱۰۰٬۰۰۰ریال در حساب پس|ندازی که سود سالانه آن ۱۸٪ میباشد واریز شود، در پایان سال ششم موجودی این حساب چقدر خواهد بود.

$$
F_a = 100000 \left[ \frac{(1+0.18)^6 - 1}{0.18} \right] = 944197
$$

ویا از روش جدول:

 $CVIFa_{18\%6} = 9.442$  $F_a = 100000(9.442) = 944200$ 

در مباحث قبلی فرض بر این بود که دریافتها یا پرداختها در پایان هر سال انجام میگیرد و به همین دلیل به آخرین قسط بهرهای تعلق نمیگرفت، چنانچه دریافتها و پرداختها در اول هر سال باشد، فرمول ارزش مرکب مبالغ به شکل ذیل تبدیل میگردد.

$$
F_a = A(CVIFa_{i,n})(1+i)
$$

مثال: شخصی به مدت 3 سال و در اول هر سال مبلغ 100 ریال را در حسابی با نرخ بهره %10 پسانداز میکند، ارزش مرکب این مبلغ را محاسبه کنید؟

$$
F_a = 100 \left[ \frac{(1+0.1)^3 - 1}{0.1} \right] (1+0.1) = 364
$$

مثال: شخصی به مدت 3 سال و در ابتدای هر سال مبلغ 100ریال را در حسابی با نرخ بهره %10 پسانداز میکند. ارزش مرکب این مبلغ را محاسبه کنید؟

جواب: با توجه به اینکه پرداختیها در ابتدای سال است، از فرمول ذیل محاسبه میکنیم.

 $F_a = A(CVIFa_{10\%.3})(1 + 10\%)$  $F_a = 3.31 \times 1.1 = 364$ 

۵- ارزش فعلی یا حال برای یک رقم:  
در محاسبه ارزش فعلی شخص سرمایهگذار به دنبال آن است که بداند مبالغی را که در آینده بدست میآورد امروز چقدر ارزش دارد. ارزش  
فعلی عکس ارزش فطی مرکب میباشد. به عمل محاسبه ارزش فعلی کمتر خواهد شد.  
1.  
14. هرچه دوره مورد نظر طولانیتر باشد ارزش فعلی کمتر خواهد بود.  
14. 
$$
F = P(1 + i)^n \Rightarrow P = F\left[\frac{1}{(1 + i)^n}\right]
$$
  

$$
\left[\frac{1}{(1 + i)^n}\right] = PVIF_{i.n}
$$

Present Value Interest Factor

$$
P = F\left[\frac{1}{(1+i)^n}\right]
$$
  

$$
P = F[PVIF_{i,n}]
$$

مثال: در صورتیکه نرخ بهره یا نرخ بازده ۲۰٪ در سال فرض شود، ارزش فعلی مبلغ ۱۰۰٬۰۰۰ریال که ۲ سال بعد بدست میآید را در حال حاضر محاسبه کنید؟

$$
P = \frac{100'000}{(1 + 0.20)^2} = 69444
$$

یا از روش جدول

 $PVIF$ <sub>20%2</sub> = 6.944  $P = 100'000 \times 6.944 = 694400$ 

## **-6 ارزش فعلی میان دورهای یا ماهانه:**

چنانچه دریافتها و پرداختها چند بار در سال باشد، محاسبه ارزش فعلی به طریق زیر خواهد بود.

$$
\frac{i}{m} \cdot n \times m
$$
\n
$$
P = F \left[ \frac{1}{\left(1 + \frac{i}{m}\right)^{n.m}} \right]
$$
\n
$$
P = F \left[ \frac{1}{\left(1 + \frac{i}{m}\right)^{n.m}} \right]
$$
\n
$$
P = F \left[ \frac{1}{\left(1 + \frac{i}{m}\right)^{n \times m}} \right]
$$
\n
$$
P = F \left( PVIF_{\frac{i}{m} \cdot n \times m} \right)
$$

**[StineCert.com](https://stinecert.com/)**

#### **-7 ارزش فعلی مبالغ نامساوی:** عبارتست از مجموع ارزش فعلی تک تک مبالغ نامساوی فرمول ارزش فعلی مبالغ نامساوی:  $P =$  $F_1$  $\frac{1}{(1+i)^{n-1}} +$  $F<sub>2</sub>$  $\frac{1}{(1+i)^{n-2}} + \cdots +$  $F_n$  $(1+i)^{n-n}$

مثال: شخصی در قبال یک سرمایهگذاری، مبالغ زیر را در 3 سال آینده بدست میآورد. در صورتی که حداقل نرخ بازده مورد انتظار این سرمایهگذاری %20 در سال باشد، ارزش فعلی این مبالغ نامساوی را محاسبه کنید. **سال مبلغ**

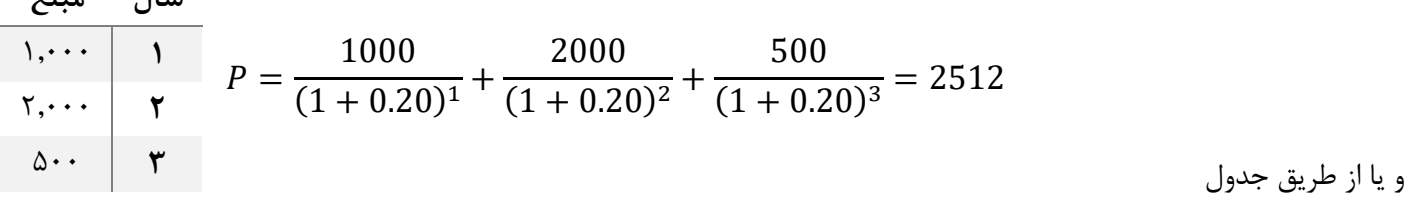

 $P = 1000(PVIF_{20\%,1}) + 2000(PVIF_{20\%,2}) + 500(PVIF_{20\%,3}) = 2512$ 

در سه سال آینده جمعا 3500 ریال بدست میآید در صورتی که در حال حاضر 2512 ریال را با نرخ %20 سرمایهگذاری کنیم. حداکثر پولی که ارزش سرمایهگذری دارد 2512 ریال است و بیشتر از آن نباید سرمایه گذاری نمود.

**-8 ارزش فعلی مبالغ مساوی:**

هنگامی که دریافتها و پرداختها در هر سال رقمی ثابت باشد، ارزش فعلی مبالغ مساوی محاسبه میشود.  $P_a = A \left[ \frac{1}{(1 + \frac{1}{2})^2} \right]$  $\frac{1}{(1+i)^1} + \frac{1}{(1+i)^2}$  $\frac{1}{(1+i)^2} + \cdots + \frac{1}{(1+i)^n}$  $\frac{1}{(1+i)^n}$   $\Rightarrow$   $A \left[ \frac{1 - \frac{1}{(1+i)^n}}{i} \right]$  $\left|\frac{i+i}{i}\right|$  $\int \frac{1 - \frac{1}{(1+i)^n}}{i}$  $\left|\frac{1+t}{i}\right|$  = PVIFa<sub>i.n</sub> فرمول ارزش فعلی مبالغ مساوی:  $P_a = A$  $1 - \frac{1}{(1 + \frac{1}{2})}$  $\overline{(1+i)^n}$ i ]  $P = A(PVIFa_{i.n})$ 

مثال: شخصی در پایان هر سال و تا سه سال سالانه ۱۰۰٬۰۰۰ریال بدست میآورد. درصورتی که نرخ بهره ۱۶٪ باشد، ارزش فعلی این مبالغ مساوی را محاسبه کنید.

**8 دکتر حاجی ابراهیم** 

$$
P_a = 100'000 \left[ \frac{1 - \frac{1}{(1 + 0.16)^3}}{0.16} \right] = 224'590
$$

و یا از طریق جدول

 $PVIFa_{16\%.3} = 2.2459$  $P_a = 100'000(2.2459) = 224590$ 

**مثالهایی از کاربردهای ارزش زمانی پول:**

مثال: شخصی در سن 65 سالگی بازنشسته شده است و میخواهد به مدت 10 سال هر سال مبلغ 1.000.000ریال از صندوق بازنشستگی دریافت کند. چنانچه نرخ بهره یا نرخ بازده مورد انتظار ۱۰٪ در سال باشد، مبلغی که اکنون باید در صندوق بازنشستگی داشته باشد چه میزان است؟

جواب: ارزش فعلی با مبالغ مساوی

 = 1′000′000 [ 1− 1 (1+0.1)10 0.1 ] = 6′144′600 مثال: اگر سه سال دیگر به 150.000ریال نیاز داشته باشید، با نرخ بهره %12 امروز چقدر سرمایهگذاری باید کنید تا پس از سه سال به پول مورد نظربرسید؟

$$
P = 150'000 \left[ \frac{1}{(1+0.12)^3} \right] = 106'770
$$
مئال: درمورتی که وجود دریافتی یک شخص در پایان سال اول ۵۰۰۰۵(یال، سال دوم ۸۰۵/۸۰یال و سال و سال  
چهارم ۲۰۰۰۰۰ ریال باشد. ارزش فعلی آنها را با نرخ بهره ۱۰۰۰ چقدر میشود?

$$
P = \frac{5'000}{(1+0.10)^1} + \frac{8'500}{(1+0.10)^2} + \frac{7'000}{(1+0.10)^3} + \frac{12'000}{(1+0.10)^4} = 25'025
$$

حداکثر سرمایه گذاری در حال حاضر 25.025

مثال: با فرض نرخ بهره %1.25 در ماه چه مقدار باید هر ماه قسط پرداخت شود تا وامی به مبلغ 2.000 ریال در 18 ماه مستهلک شود؟ جواب:

$$
P_a = A \left[ \frac{1 - \frac{1}{(1+i)^n}}{i} \right] \Rightarrow 2'000 = A \left[ \frac{1 - \frac{1}{(1+1.25\%)^{18}}}{1.25\%} \right] \Rightarrow A = \frac{2'000}{16} = 125
$$

مثال: شخصی طی سه سال آینده سالی 1.000ریال پسانداز میکند و ساالنه %15 سود دریافت میکند. پس از سه سال چقدر میتواند از بانک برداشت کند؟

جواب:

$$
F_a = A \left[ \frac{(1+i)^{n}-1}{i} \right] = 1'000 \left[ \frac{(1+0.15)^3 - 1}{0.15} \right] = 3'473
$$

مثال: شخصی میتواند پول خود را با نرخ %17 سرمایهگذاری کند و پس از سه سال به 5.000.000ریال نیاز دارد. اکنون چقدر باید سرمایهگذاری کند تا به مبلغ مورد نظر خود در سه سال بعد برسد؟

جواب:

$$
P = F\left[\frac{1}{(1+i)^n}\right] = 5'000'000\left[\frac{1}{(1+0.17)^3}\right] = 3'121'853
$$

### **10 دکتر حاجی ابراهیم**

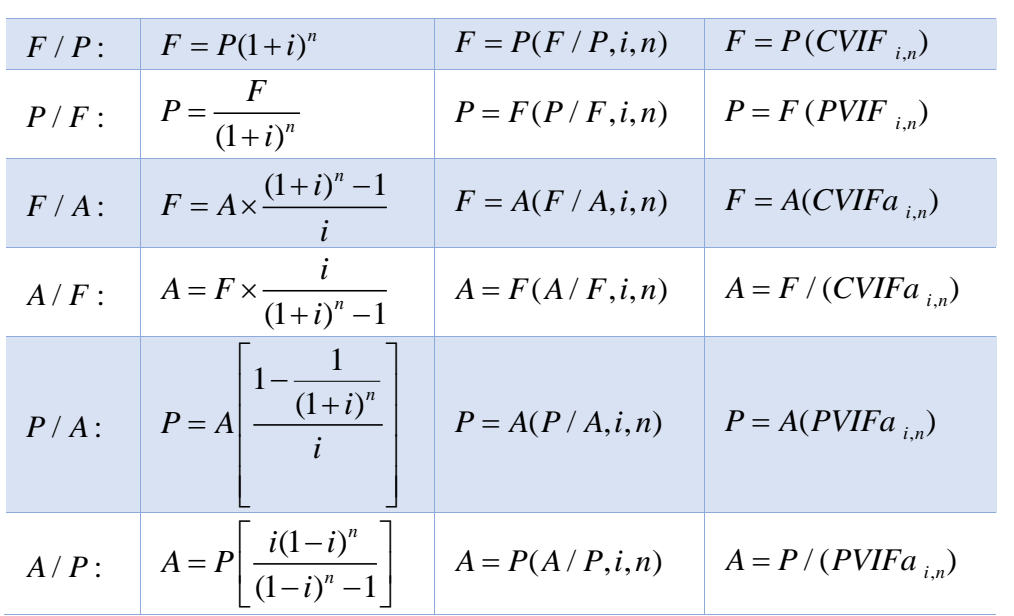

# **جدول خالصه روابط**

# **حداقل نرخ بازده مورد انتظار سرمایهگذاران:**

سرمایهگذاران در جستجوی نرخ مناسب برای سرمایهگذاری میباشند و این نرخ مناسب برای سرمایهگذاری نرخی است که بیشتر یا حداقل مساوی نرخ بانک (نرخ بهره) میباشد. زیرا چنانچه سرمایهگذار مبلغ سرمایهگذاری را در بانک پس|نداز نماید برای دریافت مبلغ بهره که نرخ بازگشت سرمایه او محسوب میشود هیچگونه فعالیت یا ریسکی را متحمل نمیشود. در حالی که سرمایهگذاری در یک واحد تولیدی یا صنعتی با ریسک همراه میباشد. به همین دلیل سرمایهگذاران انتظار دریافت نرخ بازگشت سرمایهای بیش از نرخ بانک را دارند.

مثال: اگر شخصی امروز 6.000 ریال و دو سال دیگر در چنین روزی 3.000ریال و پنج سال دیگر در چنین روزی 4.000ریال در بانک با نرخ بهره %5 پسانداز کند پس از 10سال چه مقدار پول در حساب بانکی خواهد داشت؟

جواب:

 $F = 6000(1 + 0.05)^{10} + 3000(1 + 0.05)^8 + 4000(1 + 0.05)^5 = 19'312$ 

مثال: شرکتی یک ماشین کشاورزی را خریداری میکند. 50.000ریال را نقدا پرداخته و قرار است از سه سال بعد به مدت شش سال همه ساله ۵٫۰۰۰وریال پرداخت کند (تا پایان سال هشتم) اگر حداقل نرخ بازده مورد انتظار شرکت ۸٪ در سال فرض شود، ارزش فعلی این ماشین کشاورزی را محاسبه کنید؟

جواب:

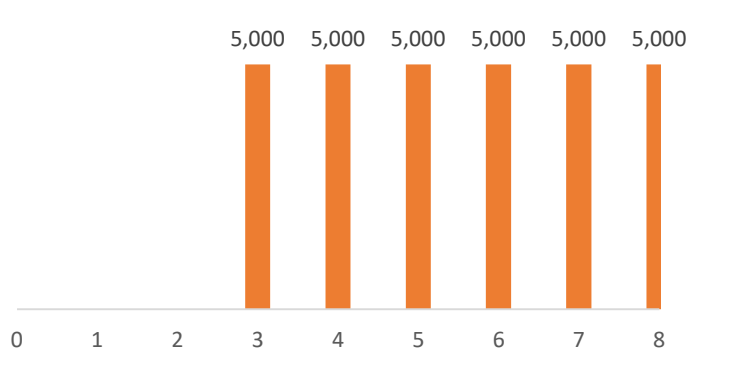

$$
P_1=50'000
$$

$$
P_2 = A \left[ \frac{1 - \frac{1}{(1+i)^n}}{i} \right] = 5'000 \left[ \frac{1 - \frac{1}{(1+0.08)^6}}{0.08} \right] = 23'114
$$
  

$$
P_3 = F \left[ \frac{1}{(1+i)^n} \right] = 23'114 \left[ \frac{1}{(1+0.08)^2} \right] = 19'817
$$

مثال: ارزش فعلی فرایند مالی زیر را محاسبه کنید. با فرض نرخ بهره سالانه ۶٪

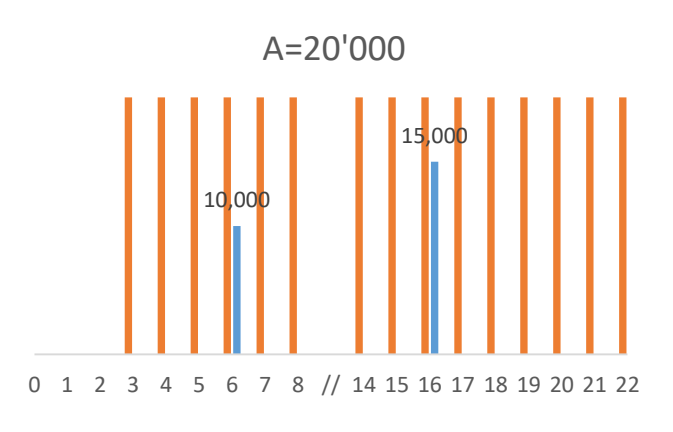

$$
P_1 = A \left[ \frac{1 - \frac{1}{(1+i)^n}}{i} \right] = 20'000 \left[ \frac{1 - \frac{1}{(1+0.06)^{20}}}{0.06} \right] = 229'400
$$
  
\n
$$
P_2 = \frac{229400}{(1+0.06)^2} = 204'164
$$
  
\n
$$
P_3 = \frac{10'000}{(1+0.06)^6} = 7'042
$$
  
\n
$$
P_4 = \frac{15'000}{(1+0.06)^{16}} = 5'905
$$

 $P = P_2 + P_3 + P_4 = 217'113$ 

جواب:

مثال: ارزش فعلی را در فرایند مالی ذیل محاسبه کنید. نرخ بهره %15 در سال میباشد.

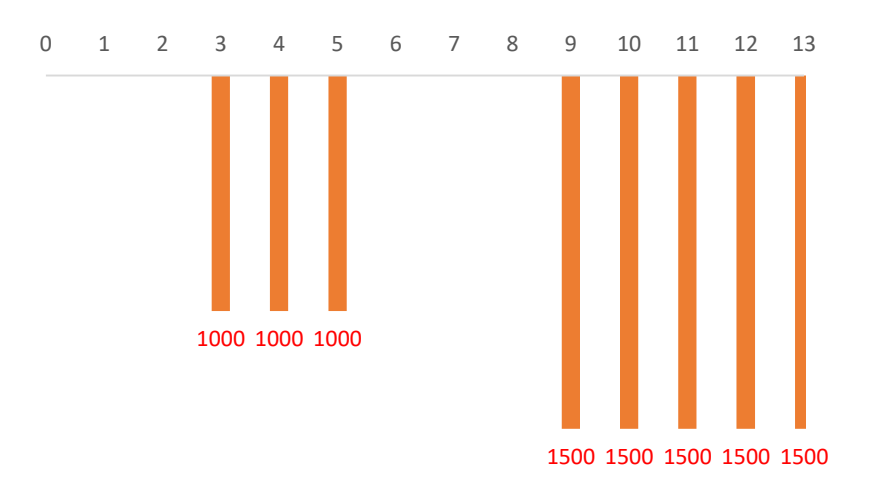

جواب:

$$
P_1 = A \left[ \frac{1 - \frac{1}{(1+i)^n}}{i} \right] = 1000 \left[ \frac{1 - \frac{1}{(1+0.15)^3}}{0.15} \right] = 2'283
$$
  
\n
$$
P_2 = \frac{2'283}{(1+0.15)^2} = 1'726
$$
  
\n
$$
P_3 = A \left[ \frac{1 - \frac{1}{(1+i)^n}}{i} \right] = 1500 \left[ \frac{1 - \frac{1}{(1+0.15)^5}}{0.15} \right] = 5'028
$$
  
\n
$$
P_4 = \frac{5'028}{(1+0.15)^8} = 1'644
$$
  
\n
$$
P = P_2 + P_4 = 3'370
$$

# **مقایسه اقتصادی پروژهها با ارزش فعلی و ارزش فعلی خالص**

یکی از روشهای ارزیابی و مقایسه اقتصادی پروژه ها، روش ارزش فعلی خالص میباشد که عبارتست از: ارزش فعلی هزینه ها – ارزش فعلی درآمدها=(NPV (ارزش فعلی خالص

درآمدها درآمد سالیانه، ارزش اسقاط

هزینه ها هزینه های اولیه، هزینه های سالیانه

- اگر 0 < باشد پروژه اقتصادی است، یعنی نرخ بازده پروژه از نرخ بازده مورد انتظار سرمایه گذار بیشتر است.
- اگر 0 > باشد پروژه اقتصادی نیست، یعنی نرخ بازده پروژه از نرخ بازده مورد انتظار سرمایه گذار کمتر است.
	- اگر  $V = N$  باشد، پروژه میتواند قبول یا رد گردد.  $\bullet$

نکته: اگر مبنای ارزیابی و انتخاب پروژهها، ارزش فعلی هزینهها باشد، یعنی فقط هزینههای پروژهها در اختیار باشد، اقتصادیترین پروژه، پروژهای است که دارای کمترین ارزش فعلی هزینهها باشد.

مقایسه اقتصادی پروژهها بستگی به عمر مفید پروژهها دارد که در دو حالت قابل بررسی است:

#### **حالت اول( عمر پروژهها با هم برابر باشد:**

مثال: دو ماشین A و B با اطالعات زیر موجود است، اگر حداقل نرخ بازده مورد انتظار %10 در سال فرض شود، ارزش فعلی این دو ماشین را محاسبه کنید؟

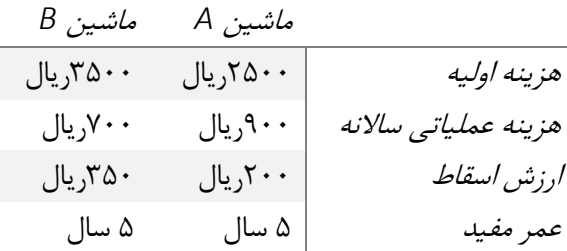

$$
PV_A = 2500 + 900(PVIFA_{10\%5}) - 200(PVIF_{10\%5}) = 5788
$$
  

$$
PV_B = 3500 + 700(PVIFA_{10\%5}) - 350(PVIF_{10\%5}) = 5936
$$

ماشین A به دلیل داشتن ارزش فعلی هزینه کمتر انتخاب میشود.

مثال: کارخانه ای خرید ماشین آلات را بررسی میکند، هزینه اولیه این ماشین آلات ۴۸٫۰۰۰ با ارزش اسقاط ۵٫۰۰۰ بعد از ۴ سال میباشد. درآمد سالیانه حاصل از این ماشین آالت 15.000 و هزینههای تعمیرات و نگهداری سالیانه 3500 واحد پولی میباشد. اگر نرخ بازگشت سرمایه %20 در سال باشد، خرید این ماشینآالت را ارزیابی نمایید.

 $NPV = 15'000(PVIFa_{20\%.4}) + 5'000(PVIF_{20\%.4}) - 48'000 - 3500(PVIFa_{20\%.4}) =$ −15820

پروژه اقتصادی نیست زیرا NPV منفی شده است، یعنی نرخ بازرده %20 در این پروژه تامین نمیشود

### **حالت دوم( عمر پروژه ها نابرابر باشد:**

چنانچه در مقایسه پروژهها عمر پروژهها با یکدیگر برابر نباشد باید عمر مشترکی را بر اساس کوچکترین مضرب مشترک عمرها تعیین کرده و سپس پروژهها را با هم مقایسه نمود.

مثال: کارخانهای در مورد انتخاب یکی از دو ماشین A و B با مشخصات زیر در حال تصمیمگیری میباشد. حداقل نرخ بازده مورد انتظار 15% است.

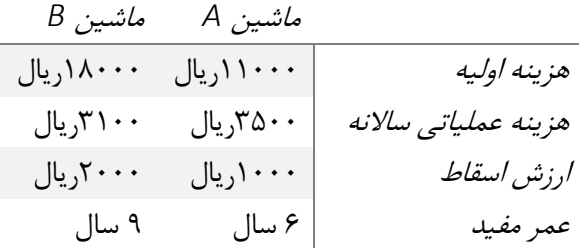

**جواب:** با توجه به متفاوت بودن عمرها، کوچکترین مضرب مشترک آنها یعنی 18 سال مدنظر قرار میگیرد و همانطور که در این فرایند مالی دو ماشین نمایش داده میشود، هزینهها و ارزش اسقاط برای 3 دوره از ماشین A همچنین 2 دوره از ماشین B تکرار میشود.

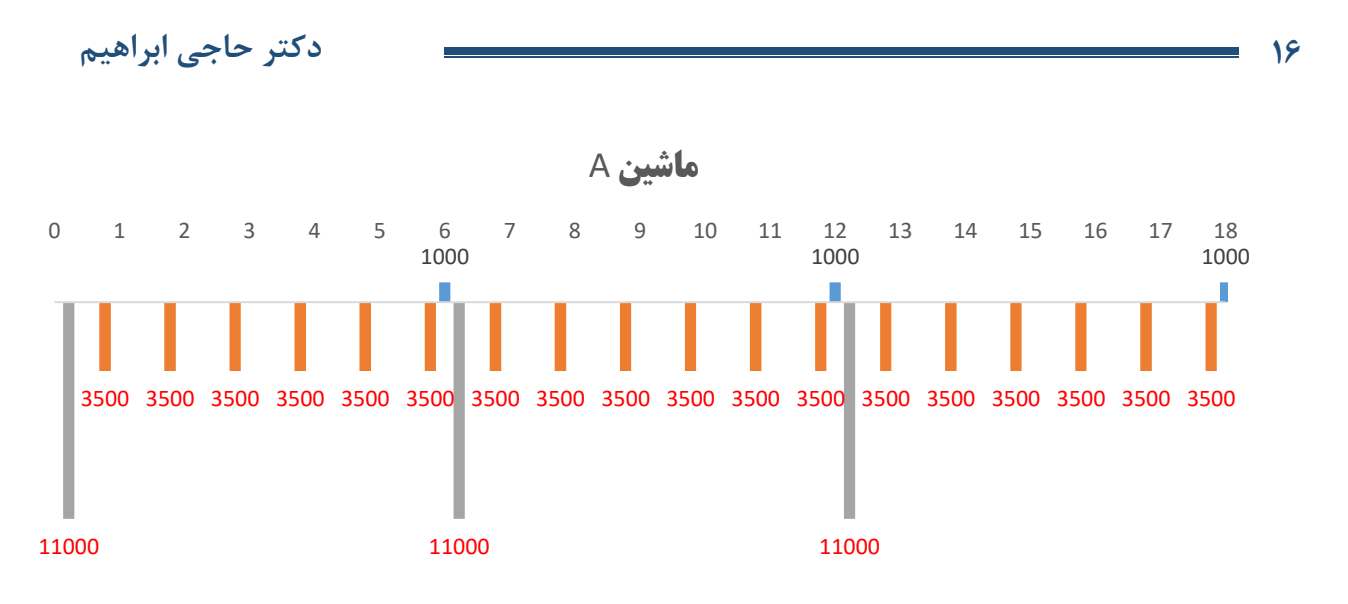

نکته: ارزش فعلی هزینهها مبنای تصمیم گیری میباشد.

 $PV_A = 11000 + 11000(PVIF_{15\%6}) - 1000(PVIF_{15\%6}) + 11000(PVIF_{15\%12})$  $-1000(PVIF_{15\%12}) - 1000(PVIF_{15\%18}) + 3500(PVIFa_{15\%18}) = 38536$ 

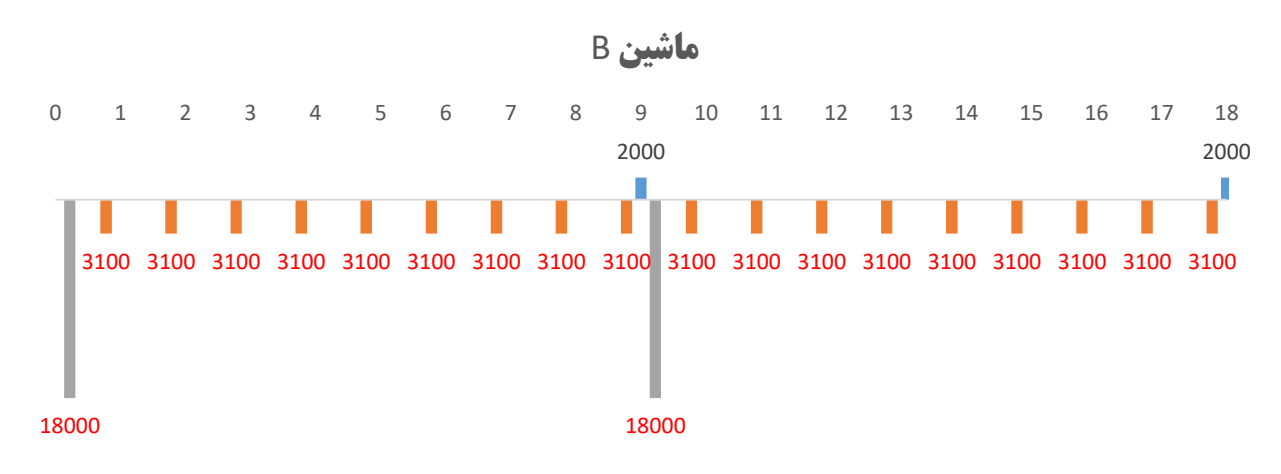

 $PV_B = 18000 + 18000(PVIF_{15\%9}) - 2000(PVIF_{15\%9}) - 2000(PVIF_{15\%18})$  $+ 3500 (PVIFa_{15\%,18}) = 41384$ 

ماشین A با توجه به کم بودن هزینه ها انتخاب میگردد.

# **روش نسبت منافع به مخارج )**ratio Cost-Benefit **)**⁄

یکی از روشهای ارزیابی طرحها برای مقایسه اقتصادی طرحها، روش نسبت منافع به مخارج میباشد که این نسبت عبارتست از:

$$
B/C = \frac{PV_B}{PV_C}
$$

ارزش فعلی درآمدها یا منافع  $\Leftrightarrow PV_B$ ارزش فعلی مخارج یا هزینه ها  $\Leftrightarrow PV_{C}$ 

- اگر  $C > 1/$  باشد پروژه اقتصادی است.  $B/C > 1$
- اگر  $C < 1/6 < A$  باشد پروژه غیراقتصادی است.

چنانچه دو یا چند طرح با هم مقایسه شوند باید از اصول روش سرمایهگذاری اضافی استفاد کرد و نسبت تفاوت  $B/C$  را تشکیل داد.  $\Delta B$ ΔC =  $\Delta PV_B$  $\Delta PV_C$ 

> $\frac{\Delta B}{\Delta C} \geq 1$  اگر  $\blacksquare$ اشد طرحی که دارای هزینه اولیه بیشتر است انتخاب میشود.  $\frac{\Delta D}{\Delta C}\geq 1$  $\frac{\Delta B}{\Delta C} < 1$  اگر  $\epsilon$ ط باشد طرحی که دارای هزینه اولیه کمتر میباشد انتخاب میشود. $\frac{\Delta D}{\Delta C} < 1$

مثال: اطالعات مربوط به 5 طرح ناسازگار به شرح ذیل موجود میباشد، اقتصادیترین طرح را مشخص کنید؟

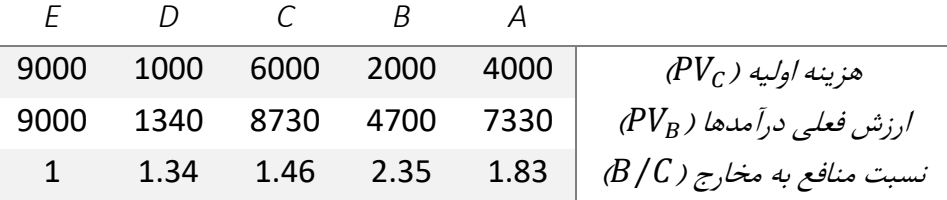

حل: ابتدا طرحها را بر اساس هزینه اولیه مرتب نموده و سپس دو به دو مقایسه کرده تا مطلوبترین طرح انتخاب شود.

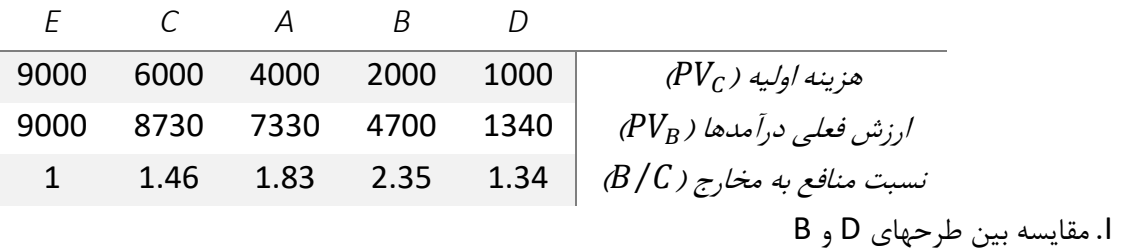

 $\Delta B$  $\frac{\Delta B}{\Delta C} = \frac{\Delta PV_B}{\Delta PV_C}$  $\frac{\Delta PV_B}{\Delta PV_C} = \frac{3360}{1000}$  $\frac{3300}{1000} = 3.36 \ge 1$ 

**18 دکتر حاجی ابراهیم** 

پروژه D حذف می شود.)پروژه B با هزینه اولیه بیشتر اقتصادی تر است( II. مقایسه بین طرحهای B و A

$$
\frac{\Delta B}{\Delta C} = \frac{\Delta PV_B}{\Delta PV_C} = \frac{2630}{2000} = 1.3 \ge 1
$$
\n
$$
\text{gence } A \text{ gives } A \text{ gives } A \text{ and } B \text{ gives } B \text{ and } B \text{ and } C \text{ and } D \text{ is } C \text{ and } D \text{ is } C \
$$

$$
\frac{\Delta B}{\Delta C} = \frac{\Delta PV_B}{\Delta PV_C} = \frac{1400}{2000} = 0.7 < 1
$$

پروژه C حذف می شود.)پروژه A با هزینه اولیه کمتر اقتصادی تر است(

IV. مقایسه بین طرحهای A و E

$$
\frac{\Delta B}{\Delta C} = \frac{\Delta PV_B}{\Delta PV_C} = \frac{1670}{5000} = 0.33 < 1
$$

پروژه E حذف می شود.)پروژه A با هزینه اولیه کمتر اقتصادی تر است(

**چند مثال:**

**[OnlineCert.ir](http://onlinecertify.ir/)**

جنانچه رابطه زیر بر قرار باشد  $\frac{\Delta E B I T}{\Delta S} = C M$  و اطلاعات یک شرکت تولیدی نیز به شرح ذیل موجود میباشد.

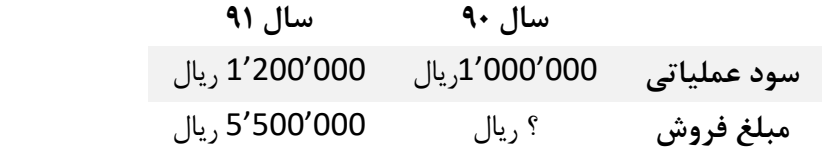

همچنین درصد حاشیه فروش در سال 1390 به میزان %60 و هزینه های متغیر کل در سال 1390 مبلغ 2.000.000ریال میباشد. مطلوبست محاسبه هزینه های متغیر کل و هزینه های ثابت کل در سال 1391؟

حل: در معادله ارائه شده داریم: %CM درصد حاشیه سود ΔEBIT تغییرات سود عملیاتی ΔS تغییرات فروش همچنین می دانیم که صورتحساب سود و زیان به شکل ذیل می باشد:

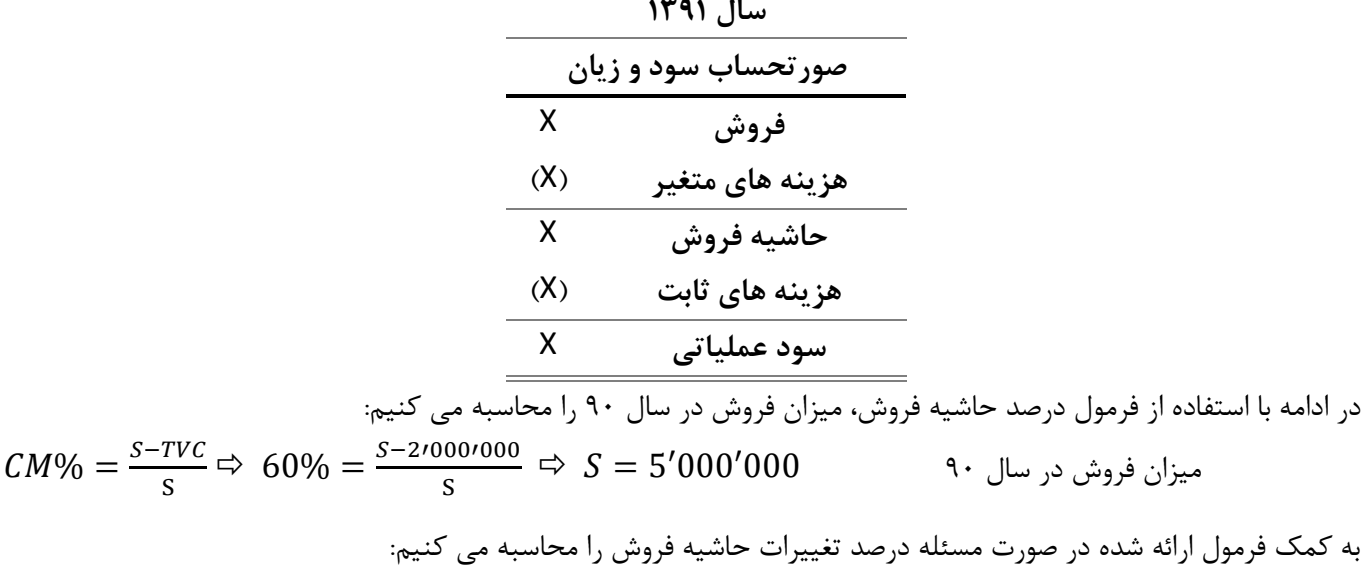

 $CM\% =$ ΔΕΒΙΤ  $\Delta$ S = 1 ′200′000 − 1 ′000′000  $\frac{1}{5'500'000 - 5'000'000} =$ 200′000  $\frac{1000000}{500'000} = 40\%$ 

#### **20 دکتر حاجی ابراهیم**

با ضرب میزان فروش سال 1391 در درصد تغییرات حاشیه فروش، میزان حاشیه فروش )مدنظر در صورتحساب سود و زیان( به دست میآید.

 $S \times \mathit{CM} \% = 5' 500' 000 \times 40\% = 2' 200' 000$  حاشیه فروش سال ۹۱  $\,$ از صورتحساب سود و زیان استفاده نموده و مجهوالت را بدست می آوریم

حاشیه فروش سال 91 = تفاضل فروش سال 91 و هزینه های متغیر سال 91

 $\mathit{CM} = S - \mathit{TVC} \ \Rightarrow \mathit{TVC} = 5'500;000 - 2'200'000 = 3'300'000$  هزینه های متغیر کل

سود عملیاتی سال 91= تفاضل حاشیه فروش سال 91 و هزینه های ثابت سال 91

 $EBIT = CM - FC \Rightarrow FC = 2'200'000 - 1'200'000 = 1'000'000$  هزینه های ثابت